# **Take control**

⊕

)n the **Bazaar 1.13.1 Git 1.6.2.4 Subversion 1.6.1**

**Juliet Kemp compares three of the big contenders for managing your data changes: Bazaar, Subversion, and Git.**

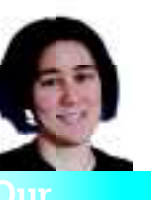

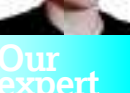

◈

thinks that version control is the best thing since automated backups, especially since the time she accidentally deleted 2,500 words then hit **:w**.

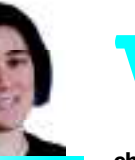

Juliet Kemp

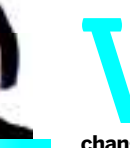

**v** ersion control systems are indispensable<br>you're working on a multi-person project,<br>they're pretty damn useful even if you're<br>working solo. Keeping a full history of the<br>changes you've made gives you a basic backup and **ersion control systems are indispensable if you're working on a multi-person project, and they're pretty damn useful even if you're just working solo. Keeping a full history of the** 

**enables you to revert back to an earlier version if you screw something up.**

But with so many options available, from the rather dated CVS onwards, which one is best? What about distributed versus centralised? We look at three of the big names –

Bazaar, Subversion and Git - to give you an idea of which one

might best suit you and your project, whether that's largescale software, small-scale coding, keeping track of config files or anything else that might spring to mind.

## **Client–server vs distributed**

There are two main types of version control system available: client–server and distributed. There are also local-only systems, such as RCS, which operate on a single machine at a time, but those are very little-used now – it's both easier and more flexible to use a more modern system, even if you're only operating it locally.

Client-server systems work on a centralised model, where there's a copy of the current code on a central server, which users check out in order to work on

locally. When a user has finished making their changes, they update against the central version (in case other people have made changes in the meantime), deal with any conflicts that might have arisen, and then check their code into the server, whereupon other people can check it out again.

Distributed systems are structured on a peer-to-peer basis: instead of one centralised repository, everyone has their own

repository, and you synchronise by exchanging change-sets in the form of patches, or by merging branches. In practice, however, most projects of any significant size will have a single copy nominated as the main development branch, but this is a social difference rather than a technical one.

Both systems have advantages and disadvantages. Some of the advantages of distributed systems are:

**X** They provide a full backup of the codebase and change history with each branch, and there are many branches. It's easier to work without a network connection, because you can commit changes to your own local repository.

**"There are two main types of version control system available."** 

 Collaborating directly with other developers is easier, because you don't have to go through a central system. **It's easier to create and** destroy branches, and therefore easier to conduct

experiments when developing!

**»** Some people see it as more empowering, encouraging new people to get involved in a project.

It's possible to have multiple 'central' branches for different uses (stable, development or release branches, for example). **»** Committing, viewing history, and other similar operations are fast, because there's no need to access a central server. **M** Merging is in general much easier.

Centralised systems also have advantages:

**If** it's possible for a single person or entity to keep control of the whole history and project access (this can obviously be seen as an advantage in some circumstances and a disadvantage in others!).

A 'master version' of the code is kept centrally, rather than having multiple competing versions.

**D** The central server can be explicitly designed and set up to be fault-tolerant, rather than relying on lots of people's personal machines.

In short, both types of versioning methods have their advantages, although distributed systems are becoming increasingly popular these days.

LXF120.vcs 52 8/5/09 6:13:12 pm

◈

## Version control systems

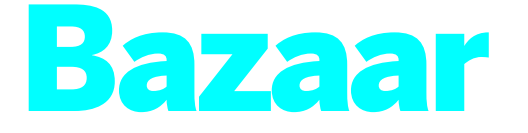

URL http://bazaar-vcs.org **»** Licence GPL **» Used by MySQL, Gnash, Squid** 

⊕

#### Distributed, but designed to support more centralised workflows as well.

**"Bazaar enables you to** 

**a net connection."** 

**B B B B B**system that calls itself 'version control for humar<br>
beings'. It aims to support a variety of types of<br>
workflow, giving you significant control over the way you azaar (bzr on the command line) is a distributed system that calls itself 'version control for human beings'. It aims to support a variety of types of choose to work and to use version control. It's also possible to use Bazaar with other version control systems, or with the repositories from other systems (such as CVS or Subversion).

Bazaar can be used with either a distributed workflow style, with small task branches for each new feature and developers using a local mirror branch to send changes back to the shared server; or with a more standard centralised version control style where developers regularly commit directly to the shared server. It also works well for personal single-user projects. The declared aim of the Bazaar team is that the software should fit the way you work, rather than you having to mould your working style to the software.

One nice feature of Bazaar, especially when you're working on your own, is that (unlike with Subversion) you don't have to create a repository, import your files, and then check out a working copy. You just work from within your project directory and Bazaar does its tracked changing from there. Of course, one downside to this is that it's more complicated to back the repositories up: you need to either keep all your projects as subdirectories of one main directory, or make sure that all of your directories are being backed up. (Which is not, of course, such a bad idea anyway.) It does also mean that a slip with **rm -rf** will take out your repository. This makes it much easier to start a project: instead of having to import your code and then

check it out again, you can just initialise a new project from within your directory. You can also use a separate repository directory and check out a branch from that repository, if you prefer to work in that

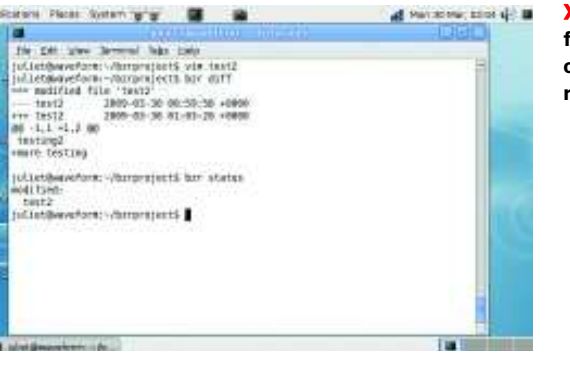

 **Getting a diff from Bazaar and checking the repository status.**

◈

Bazaar's merge algorithm supports merging multiple branches, and will locate the most recent common ancester. It can also weave branches together, and can deal with some fairly complicated setups. However, it does require that the branches being used have some common ancestor (unlike Git, which will merge entirely unrelated trees).

Bazaar also supports cherrypicking, which is when you merge some changes from a branch (say up to version 104, or versions 105–7) but not all of them. You can also temporarily shelve changes that you're working on (take them out of your working tree, to return it to an earlier state, perhaps to make it easier apply a large upgrade/update from the parent branch), and then unshelve them when you want them back. This is useful when you're working on multiple patches, or when you want to assess other people's patches.

As with Subversion, hooks (scripts run before or after particular actions) are **commit changes without available.** 

Usefully for larger projects, Bazaar can be linked in with bugtracking solutions. By

slightly more centralised way. Repositories are easy to set up, using the **init-repo** command.

## **Work offline**

◈

The distributed nature of Bazaar enables you to work and commit changes without a net connection. You can do this with centralised version control by having a local repository; but that can cause problems when you want to merge back in with the main repository. The way that Bazaar operates makes this localised version control easy: you download from a main project with the **bzr branch** command, which then creates a local branch on your own machine for you. You can work from this branch, or create further sub-branches as you like, and commit as often as you like. You can merge changes from the parent with **bzr merge**, and then when you're happy with your code, you can create a patch to send upstream with the **bzr send -o patchname.patch** command. Whoever owns the parent branch can merge the patch in or not as they prefer (using the same commands as when merging a branch). While in theory Bazaar enables you to operate without a central project tree, most projects will maintain a central tree and merge changes into that.

using the **--fixes** notation, you can associate a bug number in a particular bugtracking system (there's support for Bugzilla, Launchpad, Trac, and Roundup, among others). So this: bzr commit --fixes project:23400 -m "Stores user birthdates properly"

will add a link in the log to bug 23,400 in the Bugzilla tracker for Project. (There's support for easy configuration for Bugzilla and Trac.)

## **Other contenders**

**Perforce** Popular setup using a centralised client–server model. Perforce is under active development but the downside is that it's proprietary: it's free for up to two users or for OSS projects, but \$900 per seat otherwise. **CVS** Released in 1986, this is just about the oldest full version control system around. It's centralised, with some very well-publicised drawbacks (such as the

high cost of branching/merging). It's still in use and still maintained, but new features are no longer being added, and for a new project you'd be better off with another option.

 $\overline{\mathbf{y}}$ 

**Mercurial** Another distributed system in active development. It has a neat patch queue system, and the command line abbreviation is hg, which should remind you of your chemistry lessons.

## Version control systems

## Subversion

URL http://subversion.tigris.org Licence Apache Licence Used by KDE, Python, Ruby, Mono, Google Code.

#### Centralised system designed to fix some of the problems with CVS.

⊕

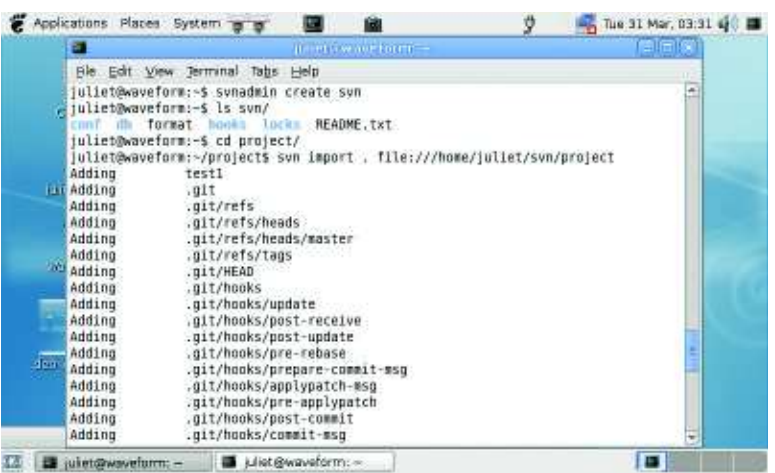

 **Setting up and importing into a repository. This directory already has a Git repository, so all that information is also being imported.**

> Labversion was designed as a successor to the<br>
> very popular CVS, fixing some of its most notal<br>
> problems or irritations in the process. It works<br>
> a client–server model, as CVS does. Your cent<br>
> repository can be local (acce ubversion was designed as a successor to the very popular CVS, fixing some of its most notable problems or irritations in the process. It works on a client–server model, as CVS does. Your central (accessed via **http://** or **https://**, or via the custom **svn://** or **svn+ssh://** protocol).

> Unlike with Bazaar, you always have to set up a central repository (whether locally or remotely) before you start; so the process of getting your

files under version control is slightly more effort. Once they're in there, you have to check them back out again to get a working copy

In terms of the change/

check/commit cycle (change the file, check for conflicts, commit the change), the commands and basic operation are much the same as with any other version control system. To some extent, once you've got started with one system you have a head start on all the others, as many of the commands are similar.

## **Conflict resolution**

If you encounter a conflict within Subversion, you have to explicitly mark the conflict as 'resolved' before you can commit the file. This can occasionally

seem like a nuisance, but it does reduce the chances of a conflict being accidentally committed. (Although you can of course just remove the flag without actually resolving the conflict!)

Repositories can be branched and tagged, as they can in other systems, and it is relatively simple to merge a branch back in with the trunk. However, merging multiple branches, or crossmerging between branches, can be

difficult; this is something that distributed systems handle far better than client–server systems.

You can also merge and separate whole repositories – the admin tools available for SVN include svndumpfilter, which enables you to filter out particular projects. In general, however, Subversion isn't designed for the same level of branch management flexibility as distributed systems are. There's no integral command to take a patch file and merge that into your tree; you have to use the standalone tool patch, which can cause problems with deleted or merged files.

## **Tagged commits**

test

Subversion has a system of properties whereby you can attach versioned metadata to your files. You can set pretty much any human-readable label you like to be a property: it's a neat way of maintaining extra data about your files.

\$ svn propset test "test property value" myfile.txt \$ svn proplist myfile.txt Properties on 'myfile.txt'

\$ svn propget test myfile.txt test property value

There are some special properties, beginning with an **svn:** prefix, that do particular things, for example you can set the **svn:ignore** property on specific files and they will thereafter be ignored.

You can also, as with *Bazaar* and Git, set hooks: scripts to be run when particular things happen. These are useful for jobs such as checking that code will build correctly before a

**"It's relatively simple to merge a branch back in with a trunk."** 

commit is allowed, removing trailing whitespace, changing tabs to spaces (or vice versa), and sending emails to your fellow developers after you've made a commit. (And, of course, anything else you can ◈

think of and have the ability to write a script for!)

## **Resources**

#### **Bazaar**

Bazaar in 5 minutes **http://doc.bazaar-vcs.org/ bzr.dev/en/mini-tutorial/ index.html** 

Guide to switching from other VCS tools **http://bazaar-vcs.org/ BzrSwitching** 

#### **Git**

Official Git tutorial **www.kernel.org/pub/ software/scm/git/docs/ gittutorial.html** SVN-to-Git crash course **http://git-scm.com/ course/svn.html**

#### **Subversion**

Version Control with Subversion, an O'Reilly book available for free online **http://svnbook.redbean.com** 

#### **General version control** Wikipedia article comparing

various systems **http://en.wikipedia.org/ wiki/Comparison\_of\_ revision\_control\_software** Email from Linus Torvalds discussing the advantages of a distributed system **http://lwn.net/ Articles/246381** 

54 **LXF120** July 2009 www.linuxformat.com

◈

## Version control systems

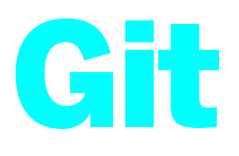

URL http://git-scm.com **D** Licence GPL Used by the Linux kernel, Gnome, Perl, X.org, VLC, Android

⊕

## Highly distributed and very fast.

*it,* like *Bazaar*, is another distributed version control option, initially created by Linus Torvalds for Linux kernel development.<br>One of the core features of *Git* is its support for non-linear development processes: t it, like Bazaar, is another distributed version control option, initially created by Linus Torvalds for Linux kernel development. One of the core features of Git is its support will be repeatedly merged as they are passed around reviewers (as happens with the Linux kernel development process). In practice, this means that it's very easy to merge branches, and even to merge entirely unrelated, independent branches or trees that have no common ancestor. This also means that it's possible to merge unversioned code or files into an existing versioned tree: something which neither Subversion nor Bazaar can handle straightforwardly. Git is also designed to be fast, to deal with large projects quickly. Git's distributed nature means that, like Bazaar, each

working copy carries its own repository around with it (in the **.git** subdirectory), rather than the repository living in a central location as with SVN. Again, this means that it's easy to get a new project under version control – in the project directory, execute **git init; git add .; git commit** – but it also means that backing up is slightly more complicated. Again, if you want to you can set up your own version of a locally centralised repository.

## Applications Places System of a Ble Edit View Jerminal Tags Help Be Est Yew Jernma has Beb<br>
juliet@waveform:-/project\$ vim testl<br>
juliet@waveform:-/project\$ vim test2<br>
juliet@waveform:-/project\$ git init<br>
Initialized empty 6if repository in /home/juliet/project/.git/<br>
Initialized empty пî # Initial commit Changes to be committed:<br>[use "git rm --cached <file>..." to unstage] new file: test1<br>new file: test2 .<br>juliet@waveform:~/project\$ git commit<br>Created initial commit B67d9dB: Starting new repository for test project. 2 files changed, 3 insertions: 3.4 king new separations<br>create mode 188044 test1<br>create mode 188044 test2 juliet@waveform:-/project\$ ō **TE juketowaveform - As**

匾

repeatedly merged. Git really does put a big priority on flexibility and the ability to merge repeatedly and from multiple directions. As well as dealing well with patches (changesets), it also has strong support for applying patches that come in by email. You can directly feed in a mailbox with patch emails and it will grab the patches and apply them. There's also the StGIT tool for maintaining sets of patches.

As with both Bazaar and Subversion, Git has support for hooks: scripts that are set to run before or after particular  **Setting up a directory as a Git repository is painless. The # lines in the middle are the status output.**

◈

di Mon 30 Mar. 01:19 4 3

## **It's compatible…**

◈

Like Bazaar, Git works with Subversion: you can use a Subversion repository directly with Git, using the **git-svn**  commands. This can be massively useful if you just want to

try it out, or if you're working with a project that uses SVN and doesn't intend to change.

Although largely similar, the commands are slightly different in a couple of cases from the ones used by SVN

and Bazaar. There are a couple of really neat changes: for example, **git diff** automatically uses **less** as a pager rather than you having to remember to run it through a pipe.

It also has an interesting security feature: the history is stored in such a way that the name of a revision depends on the history to that point. Once the revision is published, it can't be changed without the change being visible.

In practice, this means that revisions are identified with SHA1 IDs: 160-bit hex numbers. The downside to this is that it's harder to use a revision number to identify a particular revision to work with, since they're long and complicated. However, Git will autocomplete for you, and there's always cut and paste.

Tags in Git are extremely powerful. You can attach an arbitrary description to the tag: in some cases, projects store a whole release announcement as the description. The name of the tagger is stored, and the tag can be PGP signed, thus, again, confirming not only the person's identity, but also the validity of the revision, history and tree through the revision ID system.

Unlike Subversion, when you merge branches, the full history of both branches is preserved, and branches can be

**"Git has strong support for dealing with patches that come in by email."** 

events (eg checking for trailing whitespace before running a commit and exiting if any is found; or sending an email after a commit).

One slight problem Git does have is an inefficient

use of space: each new object is stored as a separate file. To get around this, files are intermittently 'packed' together to save space.

## **Verdict**

**Get your hooks in**

All three of the version control systems compared here are really good pieces of software: what you use depends on what your requirements are.

For an ultra-distributed setup, with lots of developers working largely independently, Git has major advantages. If you're working on your own, using a distributed system can also make sense, because it's so easy to create a new repository, even from an existing directory. And the easier you make it for yourself to use version control, the more likely you are to do it. However, make sure your backups are happening regularly!

For a more centralised project, Subversion has advantages – and there's plenty of support available for it. Bazaar is good as a bridge of sorts between centralised and distributed systems: despite its being distributed, it's easy to use in a more centralised way if that suits your project better.

Happily, the cost of experimenting with all of these various version control methods is low, especially for the distributed systems – so it's easy just to pick one and start using version control straight away, and then switch systems if you want to try another one at a later stage. **LXF**

LXF120.vcs 55 8/5/09 6:13:14 pm